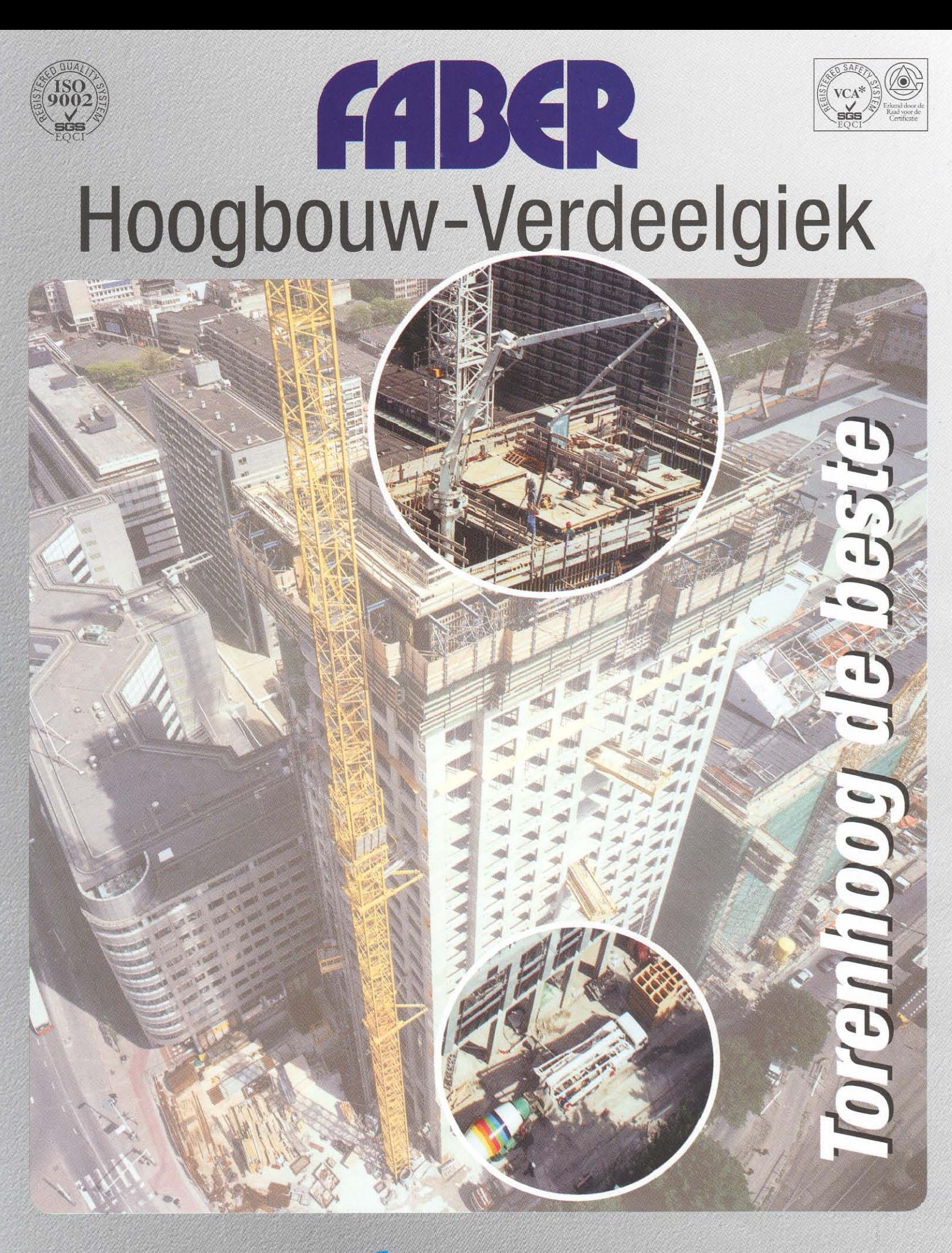

# MBCR

# Bouwen in de lucht

Bij hoogbouwprojecten biedt Faber torenhoog op elke verdiepingsvloer uitkomst voor de verdeling van de betonmortel. Dankzij de verdeelgiek en de stationaire betonpomp blijft de bouwkraan beschikbaar voor andere bouwwerkzaamheden.

- Verhoging bouwtempo  $\boldsymbol{\omega}$
- Eenvoudig verpompen van betonmortel  $\bullet$ naar grote hoogte (200 meter)
- **Niet windgevoelig**  $\boldsymbol{\omega}$
- Hoge stortcapaciteit 60 m<sup>3</sup>/uur  $\bullet$
- Geen omgevingsvervuiling door betonspetters  $\bullet$
- Keuze uit 20-24-28-32 meter gieklengten fo
- Zeer snel verhogen van de verdeelgiek (± 15 min.) fo

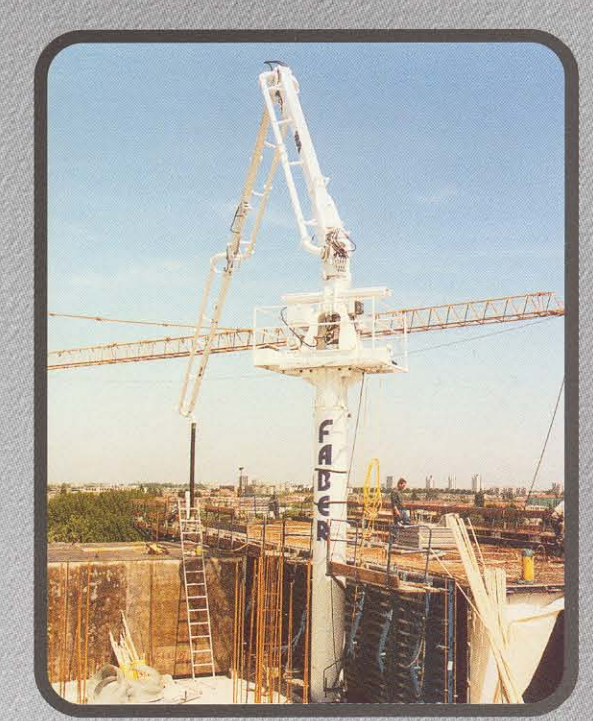

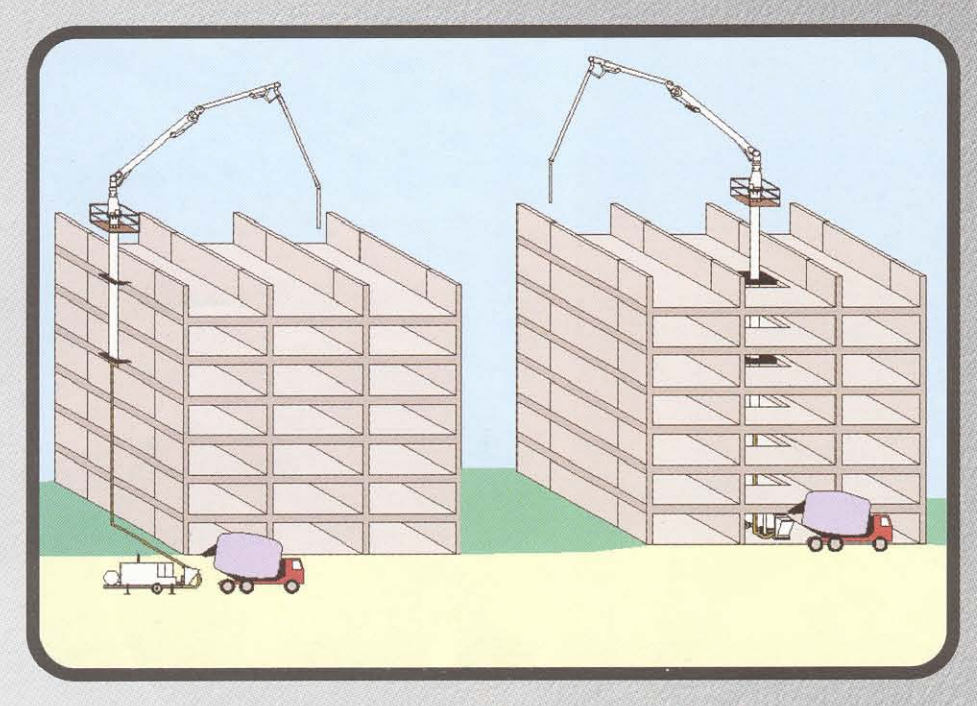

hoogbouw - schuimbeton - werkvloeren - betonpompen - vloer liften

### **NOORD-NEDERLAND**

Burgwal 13 8312 AA Creil T 088 555 44 44 F 0527 27 40 89 E info@faberbetonpompen.nl

### **WEST- EN ZUID-NEDERLAND**

Produktieweg 52 2382 PD Zoeterwoude T 088 555 44 44 F 071 541 96 76 E info@faberbetonpompen.nl

## **OOST-NEDERLAND**

Den Sliem 93 7141 JG Groenlo T 088 555 44 44 F 071 541 96 76 E info@faberbetonpompen.nl